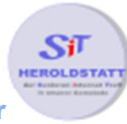

## ASCII Tabelle

## Erklärung zum ASCII Code

**ASCII** ist eine Zeichenkodierung, um bei Computern und elektronischen Geräten Text darzustellen. Der **ASCII Code** wurde erstmals 1967 veröffentlicht und umfasst das lateinische Alphabet in Groß- und Kleinschreibung, die arabischen Zahlen 1-9 und verschiedene Sonderzeichen.

Mit dem ASCII Code können auch Zeichen dargestellt werden, die nicht auf der Tastatur zu finden sind. Die Eingabe dieser Zeichen erfolgt durch Drücken der Taste **[ALT]** in Verbindung mit der ASCII Zahl aus der Tabelle.

## **Beispiel: [Alt] + 64 = @**

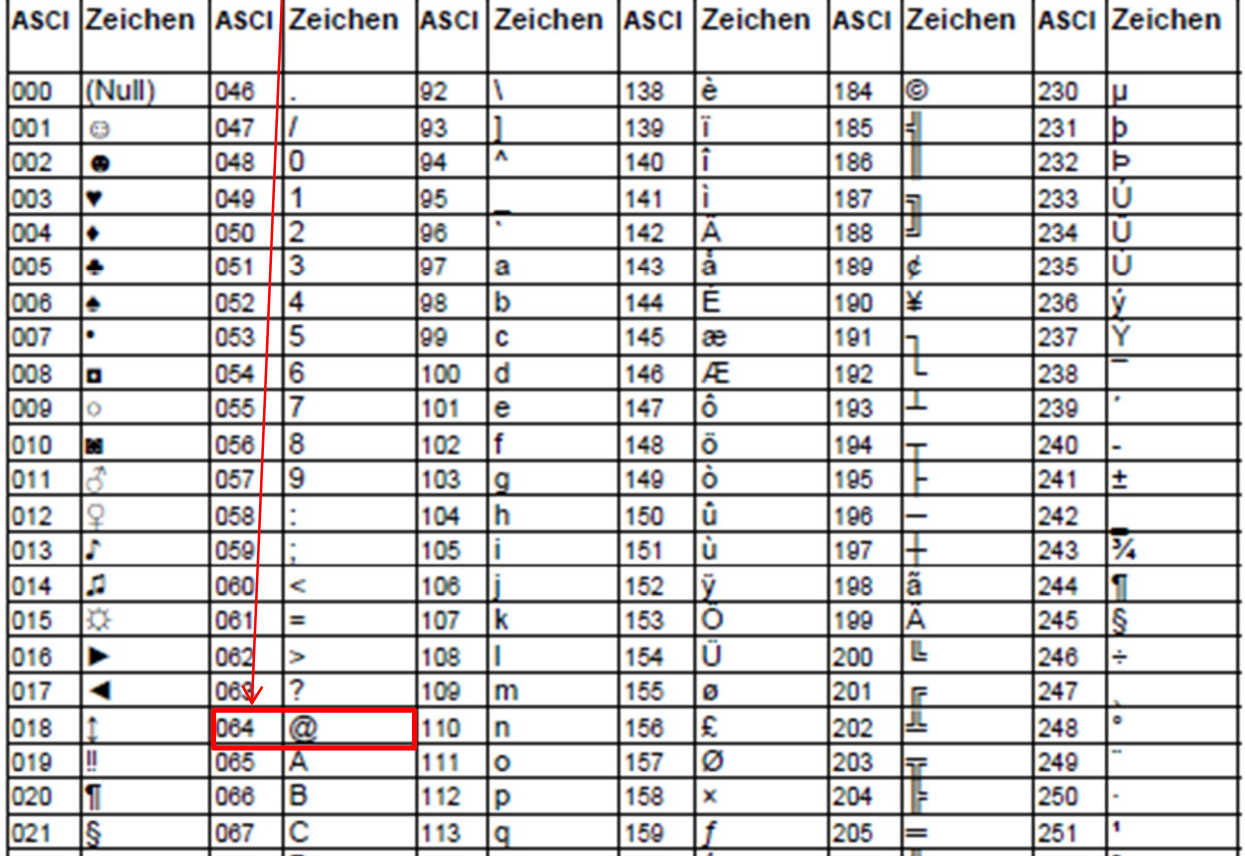

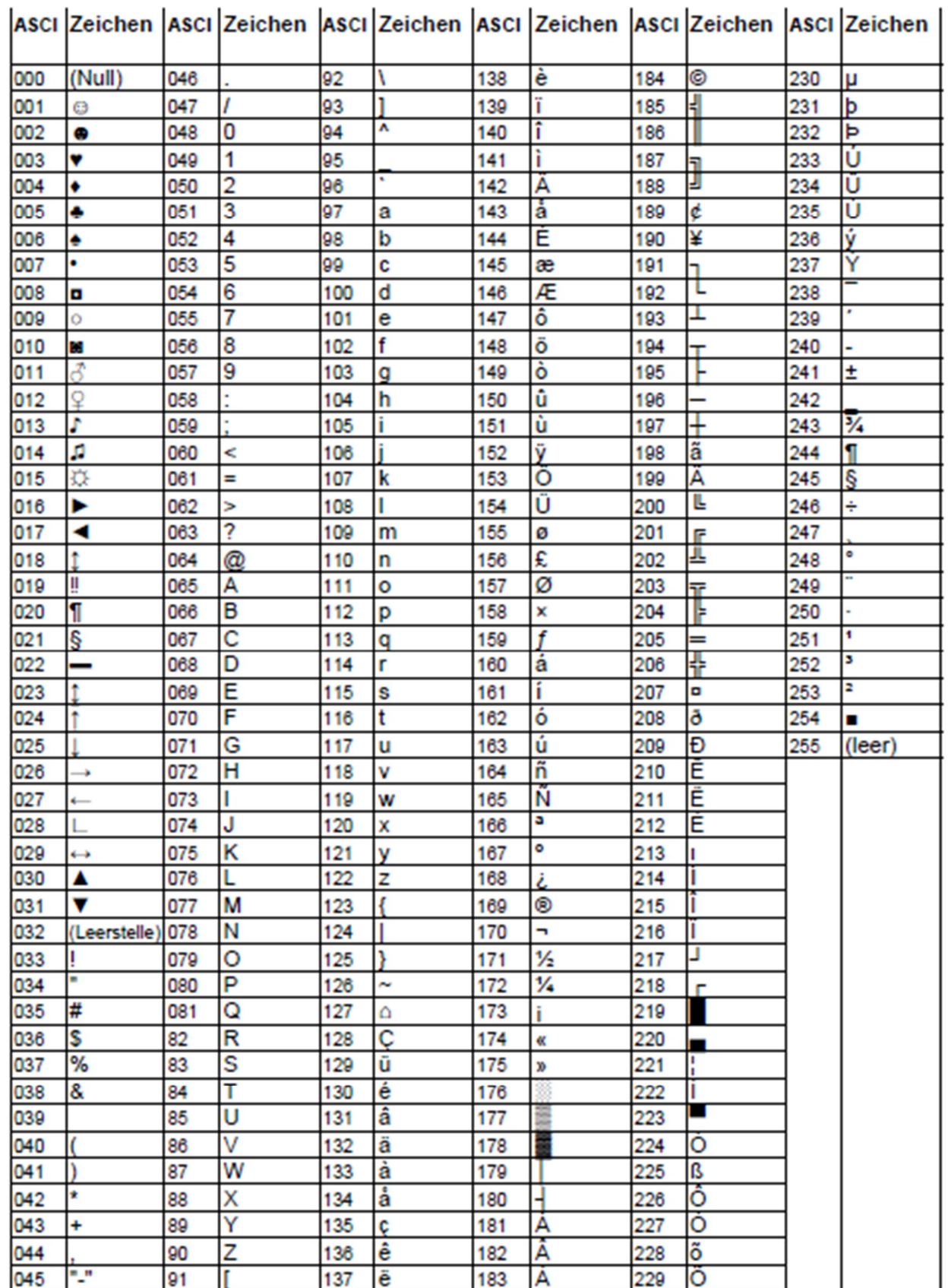